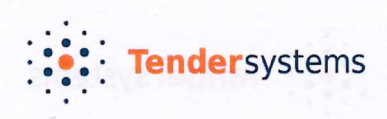

ODBOR PRÁVNÍ A ORGANIZAČNÍ s.p. DIAMO SML. č. D100/14000/00156/20

DNE: 27. 12.20 Podpis

## **OBJEDNÁVKA SLUŽEB PROVOZOVÁNÍ SW MODULU PRO REALIZACI PROCESNÍHO WORKFLOW**

 $\frac{1}{2}$ islo objednávky 1700

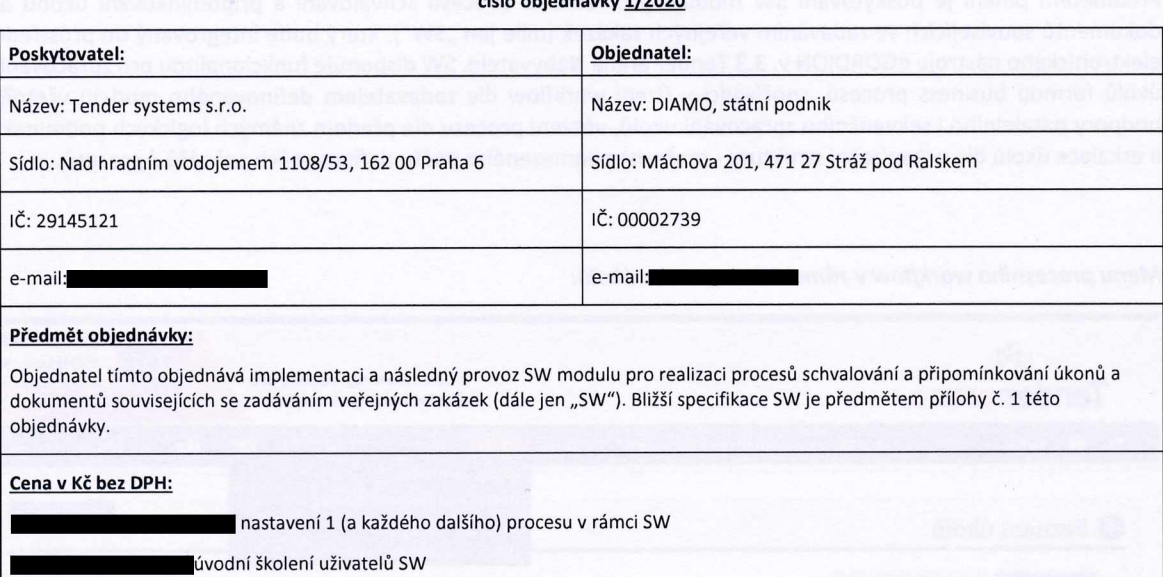

1 měsíc provozu SW (bez ohledu na počet nastavených procesů)

## Platební podmínky

Jednorázové platby budou Objednatelem uhrazeny na základě daňového dokladu vystaveného Poskytovatelem po písemné akceptaci nastavení každého procesu v rámci SW. Za písemnou akceptaci se považuje i e-mail. Datum akceptace bude zároveň datem uskutečnění zdanitelného plnění.

Pravidelné platby, popř. jejich poměrná část, budou Objednatelem hrazeny na základě daňových dokladů zasílaných Poskytovatelem v měsíčních intervalech; datem uskutečnění zdanitelného plnění je poslední den kalendářního měsíce, ve kterém byl provoz SW realizován.

Lhůta splatnosti každé faktury je stanovena na 30 kalendářních dnů ode dne jejího doručení Objednateli. Faktury budou zasílány Objednateli výhradně elektronicky na adresu [fakturyrsp@diamo.cz](mailto:fakturyrsp@diamo.cz).

## Poznámky:

Objednávka se vystavuje na dobu neurčitou s výpovědní lhůtou min. 3 měsíce. Předmět plnění je blíže specifikován v příloze č. 1 této objednávky.

Datum zprovoznění SW: do 60 kalendářních dní od vystavení této objednávky

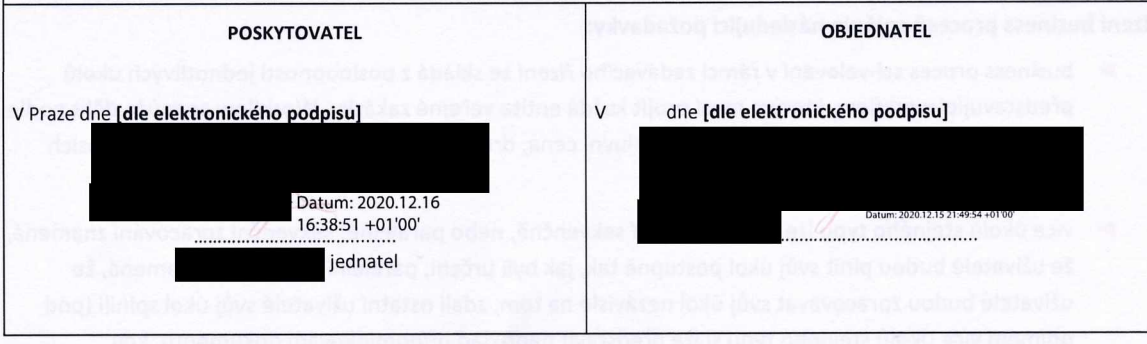

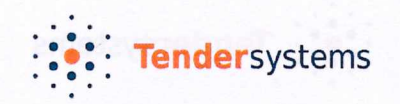

## Příloha č. 1 - Popis SW modulu procesního workflow

Předmětem plnění je poskytování SW modulu pro realizaci procesů schvalování a připomínkování úkonů a dokumentů souvisejících se zadáváním veřejných zakázek (dále jen "SW"), který bude integrovaný do prostředí elektronického nástroje eGORDION v. 3.3 Tender arena Nabyvatele. SW disponuje funkcionalitou pro zpracování úkolů formou business procesů, spočívající v řízení workflow dle zadavatelem definovaného modelu včetně podpory paralelního i sekvenčního zpracování úkolů, větvení procesu dle předem známých logických podmínek a eskalace úkolů dle organizační struktury - možnost neomezeného počtu definovaných scénářů / procesů.

Menu procesního workflow v rámci SW a seznam úkolů:

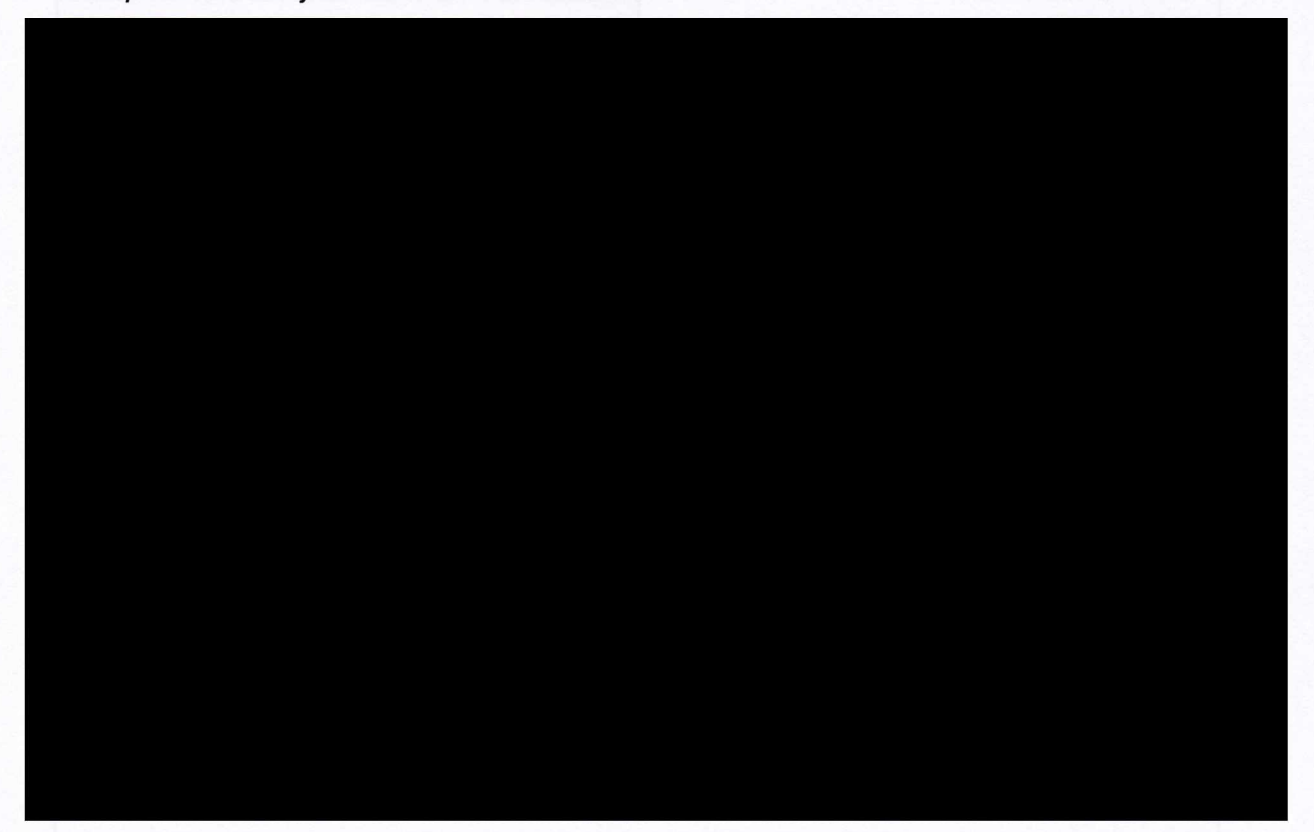

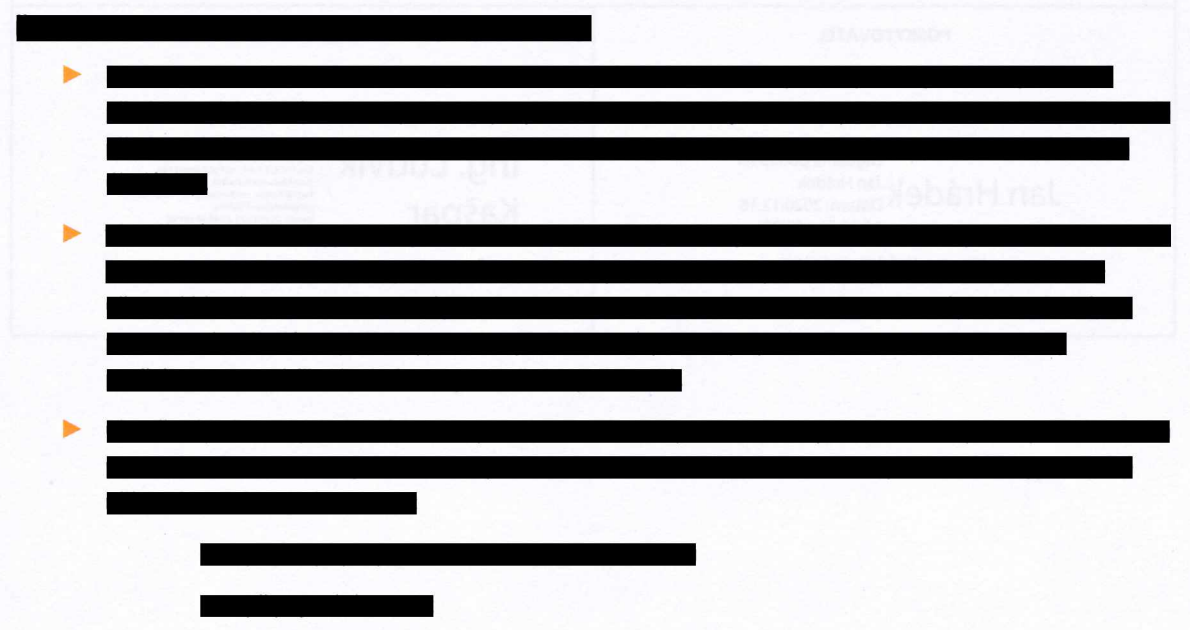

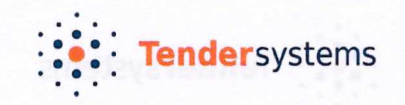

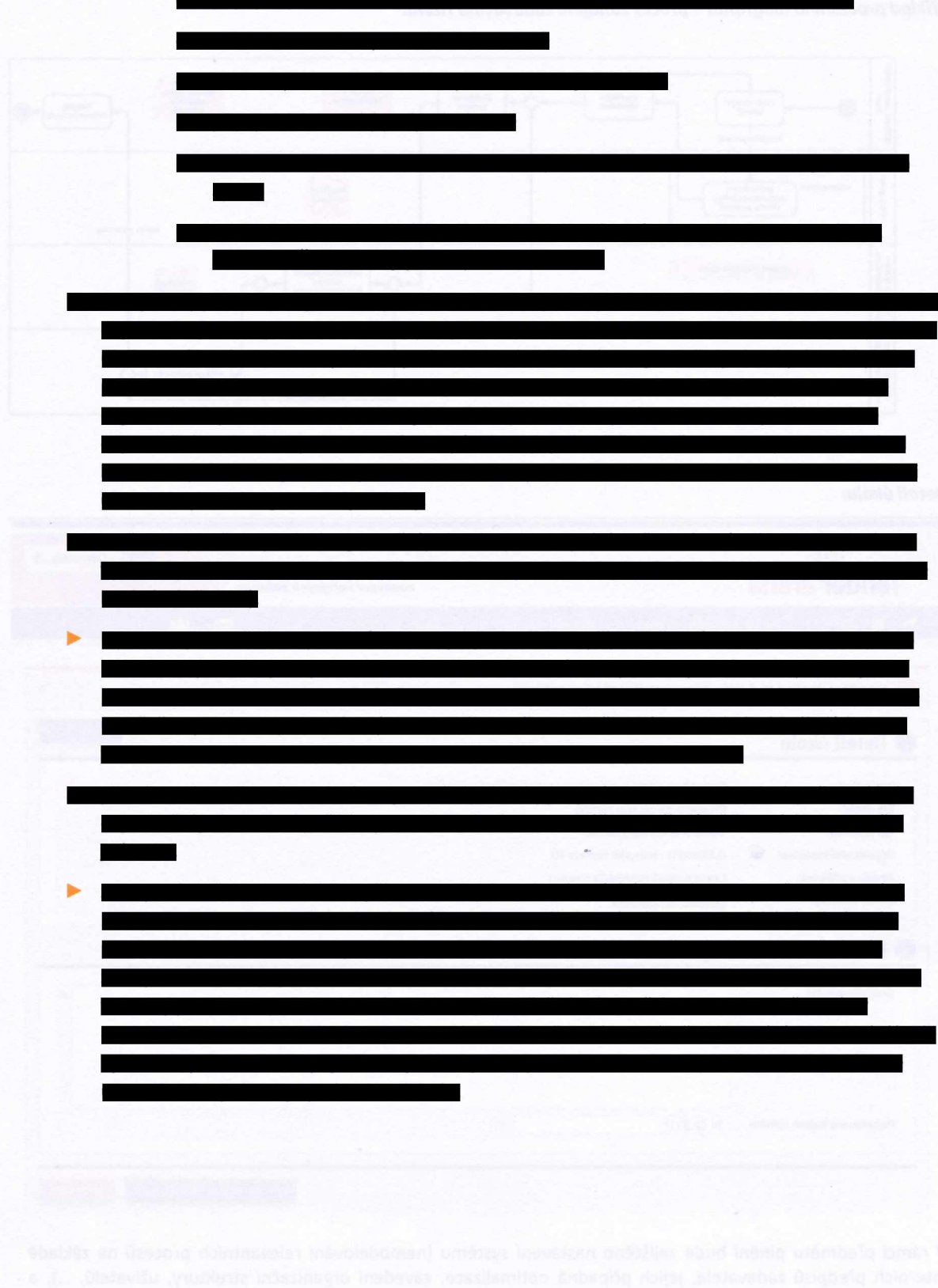

**!•!; Tendersystems**

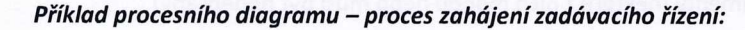

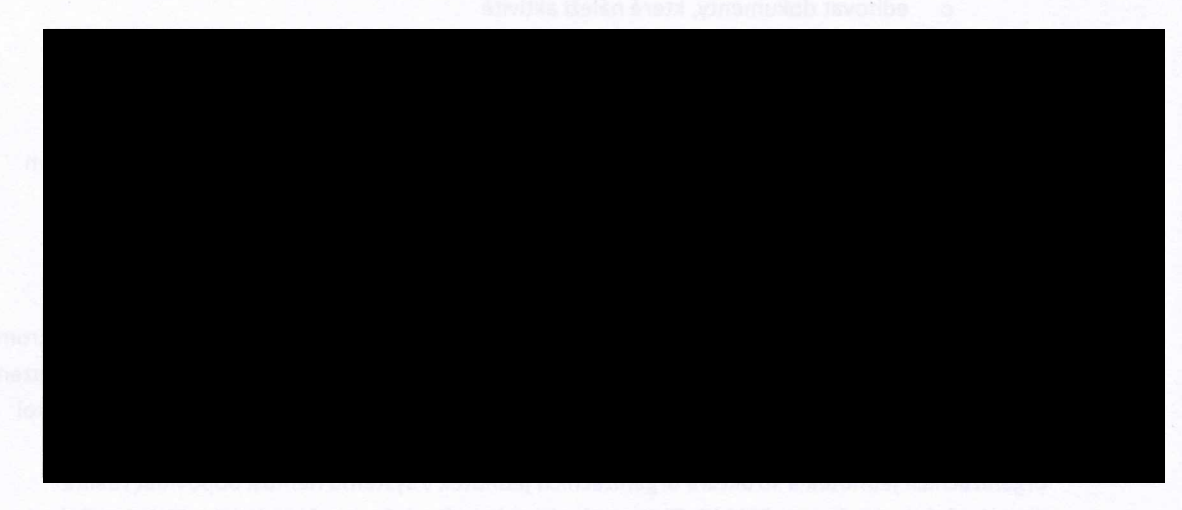

*Detail úkolu:*

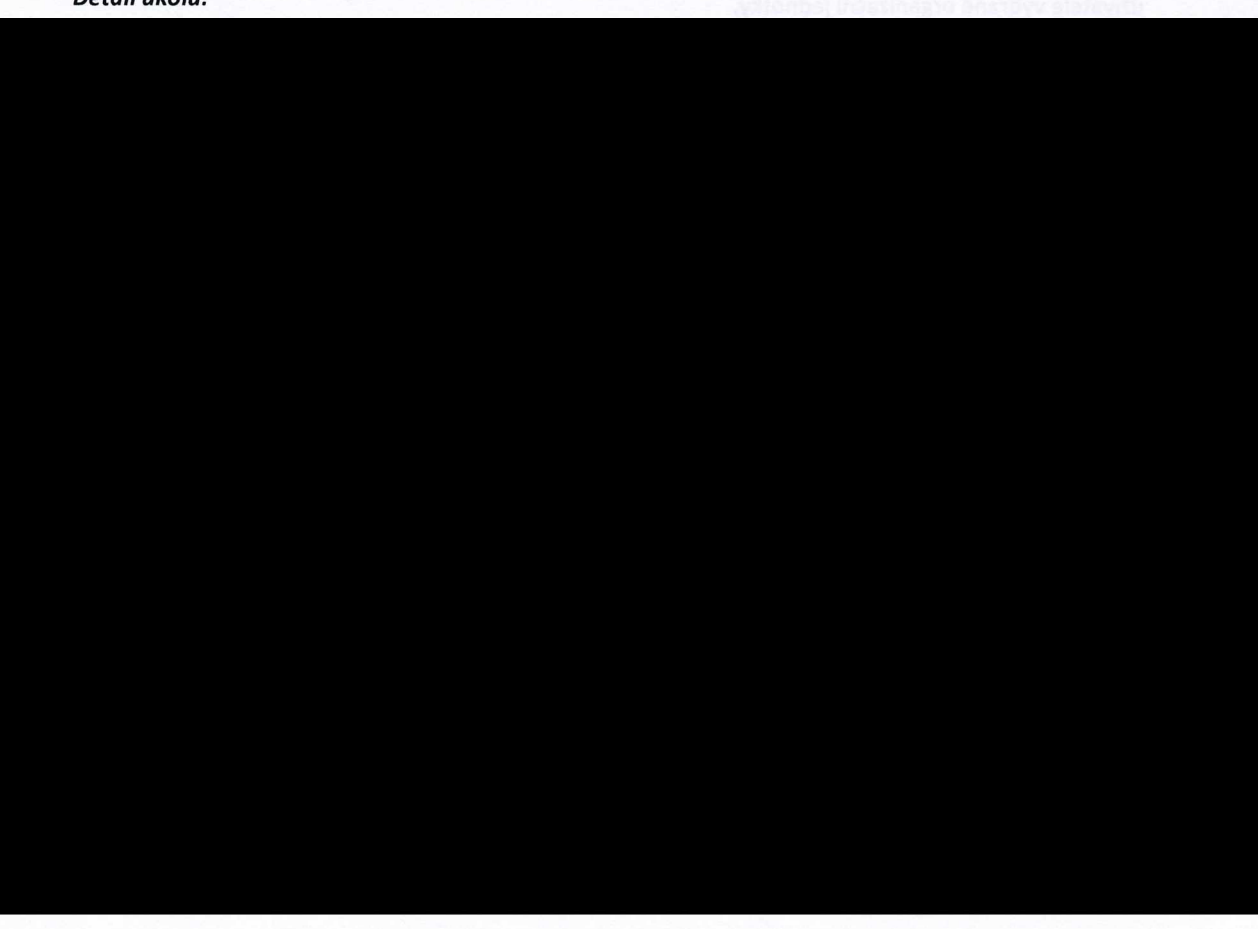

V rámci předmětu plnění bude zajištěno nastavení systému (namodelování relevantních procesů na základě Interních předpisů zadavatele, jejich případná optimalizace, zavedení organizační struktury, uživatelů, ...), a úvodní hromadné školení k poskytnutému modulu, a to v předpokládaném rozsahu.................Zajištění školících prostor není součástí předmětu plnění.

Předmětem poskytované služby je rovněž podpora zahrnující kromě standardní uživatelské podpory i bezplatnou aktualizaci procesního workflow dle aktuální interní legislativy zadavatele.